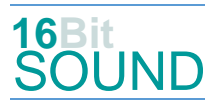

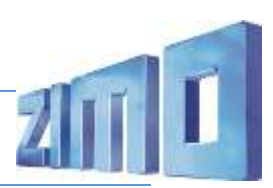

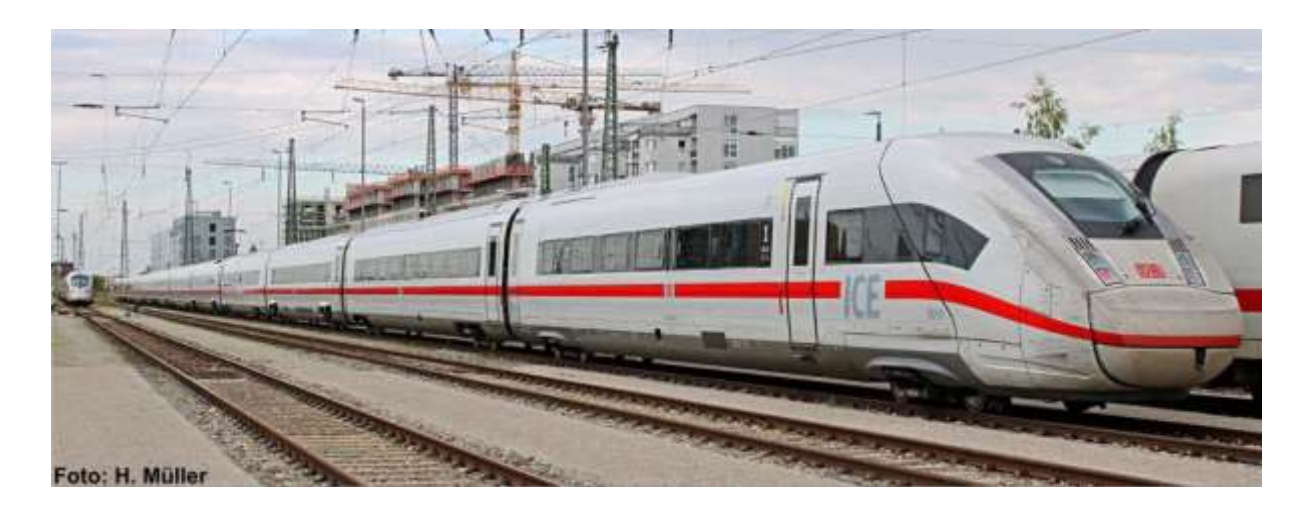

Mit der Entwicklung und dem Bau von vorerst 170 Zügen wurde 2011 Siemens Mobility beauftragt. Die Baureihenbezeichnung für die Triebwagen ist 412 wobei die antriebslosen Mittel- und Steuerwagen die Reihenbezeichnung 812 erhalten. Eine zwölfteilige Variante befindet sich seit Dezember 2017 im Regelbetrieb, eine siebenteilige soll ab Dezember 2020 einsatzbereit sein. Insgesamt sollen bis zu 300 Züge angeschafft werden. Die Züge sind Triebzüge (ohne Lokomotiven) für den Personenverkehr. Sie werden über mehrere eigenständige angetriebene Wagen, die über die Zuglänge verteilt sind, angetrieben. Im Unterschied zu allen bisherigen ICE-Zügen werden die mit rund 28 Metern längeren Wagenkästen der ICE-4-Flotte aus Stahl gefertigt. Dabei wird – erstmals im Stahl-Schienenfahrzeugbau – Laserschweißtechnik verwendet.

Quelle Wikipedia

#### Allgemeines:

Das 16Bit Soundprojekt des ICE4 ist speziell für das N-Spur Modell von Kato / Lemke konfiguriert. In einem Ganzzug befinden sich zwei angetriebene Wagen, daher sind zwei Decoder nötig. Diese können MS560 Sound-Motordecoder oder MX605N Motor-Decoder sein. Auch ein Zusammenarbeiten der beiden Dercodertypen ist möglich. Sollten zwei MS560 Verwendung finden, kann jener im zweiten Motorwagen als "Ergänzungs-Set MS560" bestellt werden. Darin befindet sich ein leicht modifiziertes Soundprojekt: keine Stromabnehmergeräusche, Geräusch zwei weiterer Hauptschalter, zeitlich versetztes Türgeräusch. Alle anderen Funktionen sind gleich dem "Basis-Set" Soundprojekt.

#### Projekt Einstellungen und Information: ZIMO Projektnr.: A073 + A074

Das Projekt wurde komplett in der neuen 16-Bit Technologie für ZIMO MS-Decoder realisiert

- Der Decoder muss mindestens Software Version 4.219 aufweisen.
- Der Decoder lässt sich auf Adresse 3 steuern
- Um die Funktionstüchtigkeit des Projektes zu gewährleisten, sollten CV-Werte nur sehr behutsam verändert werden.
- Ein Reset kann durch CV #8 = 8 durchgeführt werden.

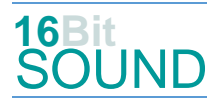

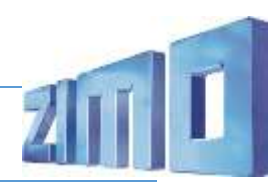

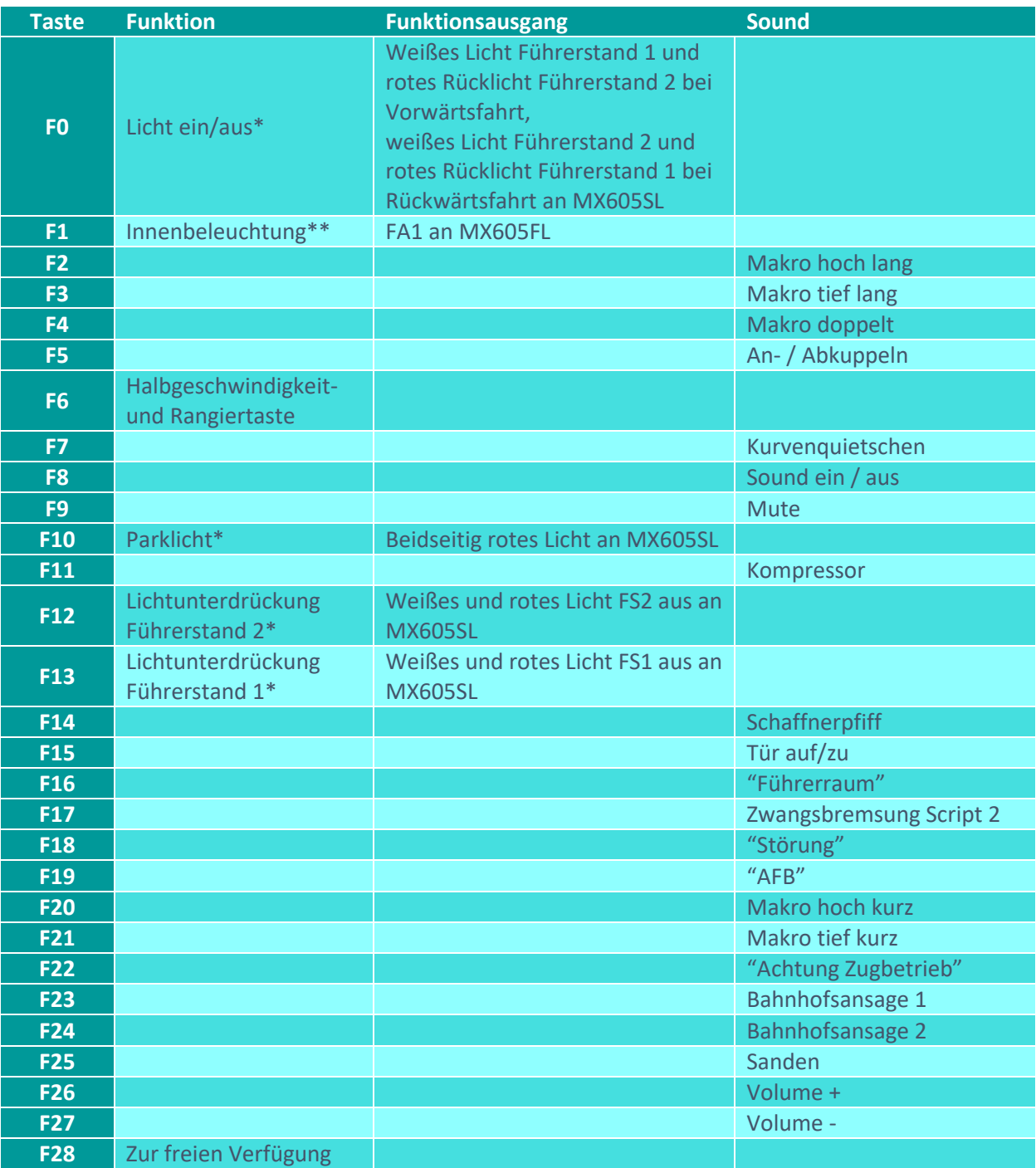

\*Dieses Projekt ist für den MS560 Decoder gedacht mit Steuerung der Lichtfunktionen über die MX605SL Lichtplatinen. Im Projekt selbst sind keine Lichtfunktionen eingerichtet.

\*\* Die Innenraumbeleuchtung kann über die MX605FL Lichtplatine gesteuert werden.

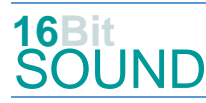

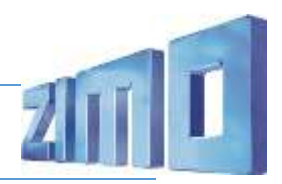

# Sound ein/aus auf F8 entspricht dem ZIMO Standard:

Soll Sound ein/aus mit F1 geschaltet werden, sind folgende CVs zu programmieren: CV #401 = 8, CV #408 = 1

## Zufallsgenerator:

#### Z1: Kompressor

### Geänderte CVs:

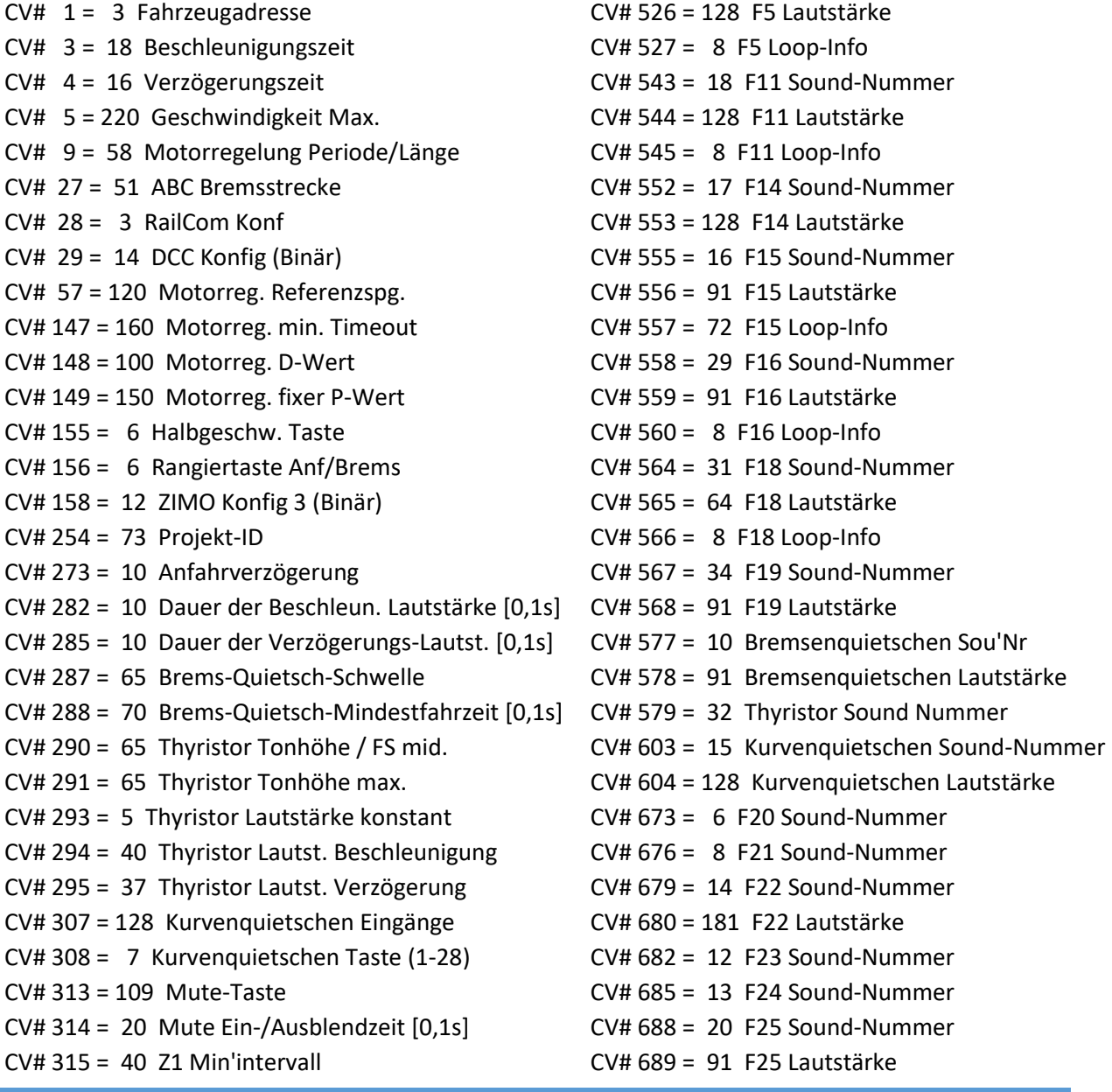

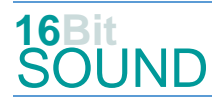

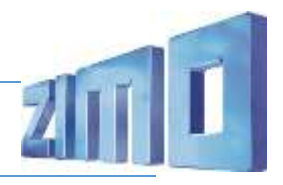

- CV# 316 = 40 Z1 Max'intervall CV# 690 = 72 F25 Loop-Info CV# 396 = 27 Leiser-Taste CV# 745 = 128 Z1 Lautstärke CV# 397 = 26 Lauter-Taste CV# 746 = 8 Z1 Loop-Info  $CV# 516 = 7 F2$  Sound-Nummer  $CV# 981 = 128$  $CV# 519 = 9 F3 Sound-Number$   $CV# 982 = 128$  $CV# 522 = 19$  F4 Sound-Nummer  $CV# 983 = 91$
- $CV# 525 = 11$  F5 Sound-Nummer CV# 984 = 64

### Sound Samples:

- 
- 
- 
- 
- 
- 10 Bremsenquietschen.wav 34 ICE4\_Sprach\_AFB\_02.wav
- 11 SchaKu-ab-zu\_01.wav 35 ICE4\_Roll\_F1\_02.wav
- 12 Ansage-Abfahrt\_2\_hall\_01.wav 36 ICE4\_Roll\_F1-F2\_02.wav
- 13 Ansage-Abfahrt\_3\_hall\_01.wav 37 ICE4\_Roll\_F1-S\_02.wav
- 14 Ansage-Zugbetrieb\_01.wav 38 ICE4\_Roll\_F2\_02.wav
- 15 Kurvenquietschen\_kurz\_02.wav 39 ICE4\_Roll\_F2-F1\_02.wav
- 
- 17 Schaffnerpfiff DB 3.wav 41 ICE4 Roll F3 02.wav
- 18 Kompressor\_01.wav 42 ICE4\_Roll\_F3-F2\_02.wav
- 19 ICE4\_Horn-zweiton\_01.wav 43 ICE4\_Roll\_S-F1\_02.wav
- 20 Sanden.wav
- CV# 395 = 80 Max. Lautstärke CV# 744 = 18 Z1 Sound-Nummer
- 5 ICE4-Schnellbremsung\_01.wav 29 ICE4\_Sprach\_Führerraum\_02.wav
- 6 Horn hoch kurz 01.wav 30 ICE4 Sprach SiFa 002.wav
- 7 Horn hoch lang 01.wav 31 ICE4 Sprach Störung 02.wav
- 8 Horn\_tief\_kurz\_01.wav 32 ICE4\_Thyristor-fade\_01.wav
- 9 Horn tief lang 01.wav 33 ICE4 Sprach-Zwangsbremsung 01.wav
	-
	-
	-
	- -
		-
- 16 Tür\_auf\_zu\_01.wav 40 ICE4\_Roll\_F2-F3\_02.wav
	-
	- -

### CV-Einstellungen der MX605SL- und MX605FL-Platinen:

MX605SL vorne (weißer Punkt): MX605SL hinten: CV# 1 = 3 Fahrzeugadresse <br>CV# 1 = 3 Fahrzeugadresse CV# 3 = 18 Beschleunigungszeit CV# 3 = 18 Beschleunigungszeit CV# 4 = 15 Verzögerungszeit CV# 4 = 15 Verzögerungszeit CV# 33 = 2 F0v steuert FA0v, weißes Licht CV# 33 = 2 F0v steuert FA0v, weißes Licht CV# 34 = 1 F0r steuert FA0r, rotes licht CV# 34 = 1 F0r steuert FA0r, rotes licht CV# 60 = 0 Dimmwert 0=100% CV# 60 = 0 Dimmwert 0=100% CV# 63 = 11 Effekte Zyklus CV# 63 = 11 Effekte Zyklus CV# 107 = 13 Lichtunterdrückung Führerstand 1 CV# 107 = 14 Lichtunterdrückung Führerstand 1 CV# 108 = 13 Lichtunterdrückung Führerstand 2 CV# 108 = 14 Lichtunterdrückung Führerstand 2 CV# 190 = 20 Effekte Aufdimm CV# 190 = 20 Effekte Aufdimm CV# 191 = 10 Effekte Abdimm CV# 191 = 10 Effekte Abdimm CV# 430 = 10 "F-Taste"; CH Mapping Gruppe  $1$  CV# 430 = 10 "F-Taste"; CH Mapping Gruppe 1 CV# 431 = 29 "M-Taste"; CH M. Master Gr. 1 CV# 431 = 29 "M-Taste"; CH M. Master Gr. 1 CV# 432 = 15 A1 Vw; CH M. Gruppe 1 CV# 432 = 14 A1 Vw; CH M. Gruppe 1

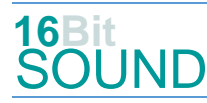

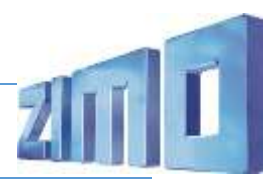

 $CV# 434 = 15$  A1 Rw; CH M. Gruppe 1  $CV# 434 = 14$  A1 Rw; CH M. Gruppe 1

MX605FL (optional selbst einzustellen): CV# 1 = 3 Fahrzeugadresse CV# 60 = 0 Dimmwert 0=100% CV# 35 = 4 Function Mapping F1 CV# 63 = 11 Effekte Zyklus

### Scripts:

Script 1: Rollgeräusche. Lautstärke über CV #980.

Script 2: Zwangsbremsung. Lautstärke Sample 30 über CV #981, Sample 5 über CV #982, Sample 33 über CV #983, Sample 31 über CV #984.

Wir empfehlen für das Modell den Einbau eines LS10x15 Lautsprechers:

Der Einbau der MX605SL Platinen für vorne und hinten erfolgt wie abgebildet:

Der rote Kreis entspricht der abgeschrägten Markierung an den MX605SL-Platinen. Die Platine für vorne ist mit einem weißen Punkt versehen.

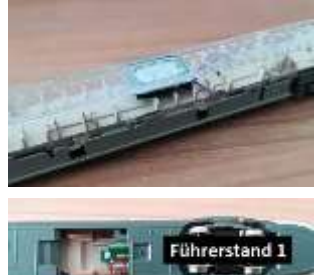

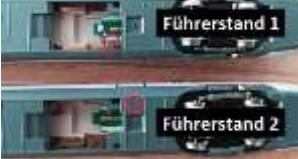

Hinweis: als Nichtsound-Variante kann das Set SETET425N verwendet werden. Darin sind bereits die passend programmierten MX605SL Lichtplatinen enthalten.

### Die neue Decodergeneration von ZIMO:

…heißt **MS-Decoder**. Der Erste seiner Art ist der MS450 der den MX645 ersetzen wird. Es handelt sich dabei um einen Multiprotokoll-Decoder, der auf Anlagen mit DCC- (Digital Command Control), MM- (Motorola) oder Märklin mfx Format einsetzbar ist. Natürlich ist der Decoder auch auf analog gesteuerten Anlagen mit Gleichsowie Wechselstrom fahrbar.

Die 16 Bit Auflösung, die 22 kHz Samplerate und der 128 Mbit Soundspeicher sind ja schon von der Decoderlieferung für die Roco BR 85 bekannt.

All das bedeutet für Modellbahner einen noch besseren, leistungsfähigeren und klanglich präziseren sowie dynamischeren ZIMO Decoder als bisher. ZIMO setzt damit einen weiteren Schritt in Richtung Vorbildtreue. Natürlich bleiben alle geschätzten Merkmale sowie bekannten Möglichkeiten der MX-Decoder erhalten bzw. werden weiter ausgebaut.

ZIMO Elektronik GmbH Schönbrunner Strasse 188 1120 Wien Österreich